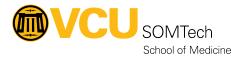

<u>Knowledgebase</u> > <u>Web & Communications</u> > <u>VCUSOM Data Table</u>

## **VCUSOM Data Table**

Nathan Hellenbrand - 2022-12-01 - Web & Communications

VCUSOM Data Table is used to add an accessible as well as searchable data table to the page.

The data needs to be double-quote separated and should not contain any double quotes in the data fields.

The number of elements in the Table Head will determine the number of columns. The Table Body will fill in each column for each piece of data so it's important to double check that cells that will be empty are set with a space "" "" so the preceding data is in the appropriate column.

Fields include:

Name - The Name Element

Table Head - Table head will need to be in double quote separated format. Ex: Name""Category""Date" - 1000 limit

Table Body - Table body will need to be in double quote separated format. Ex: Name""Name2""Name3 - 15000 limit